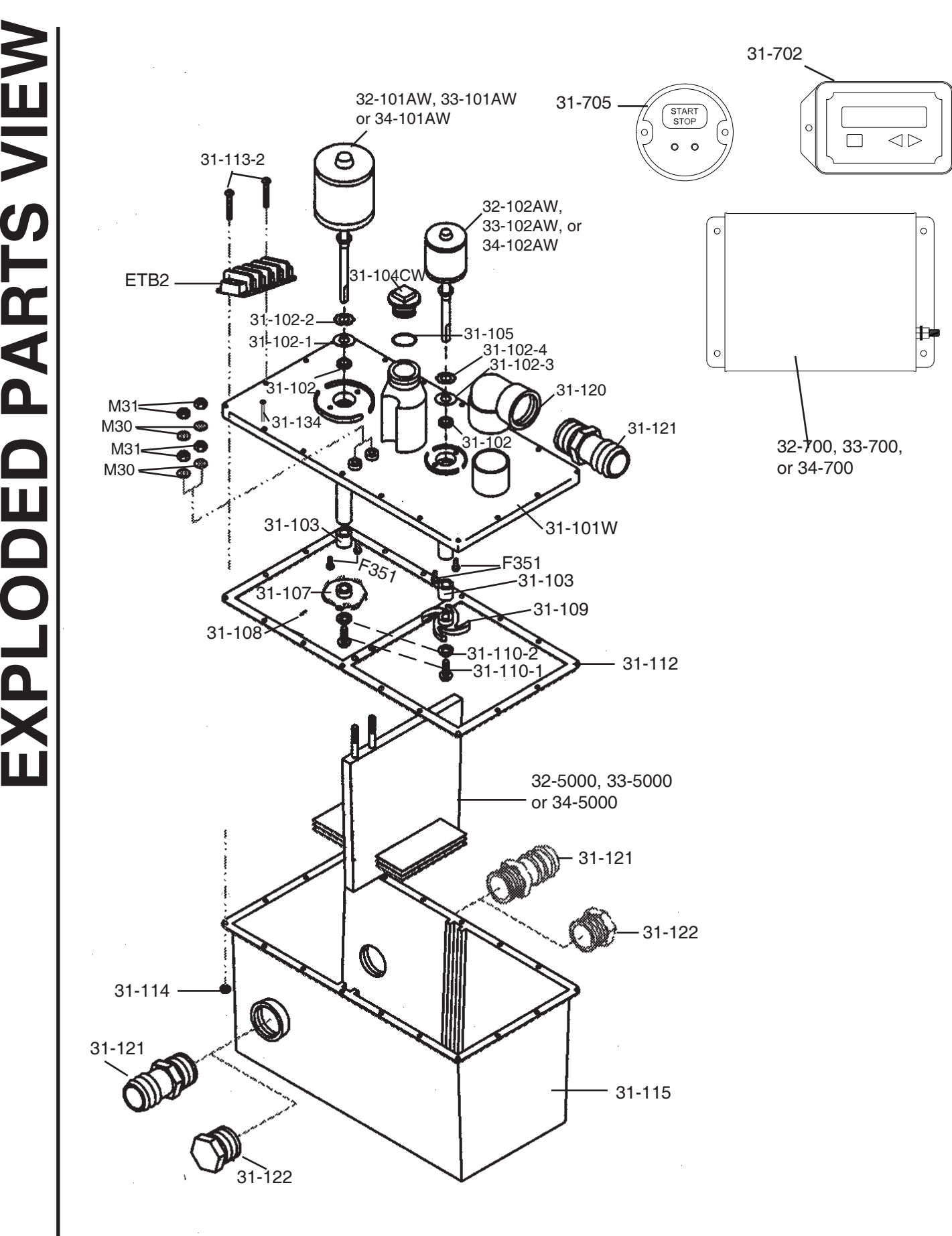

## **TREATMENT UNIT**

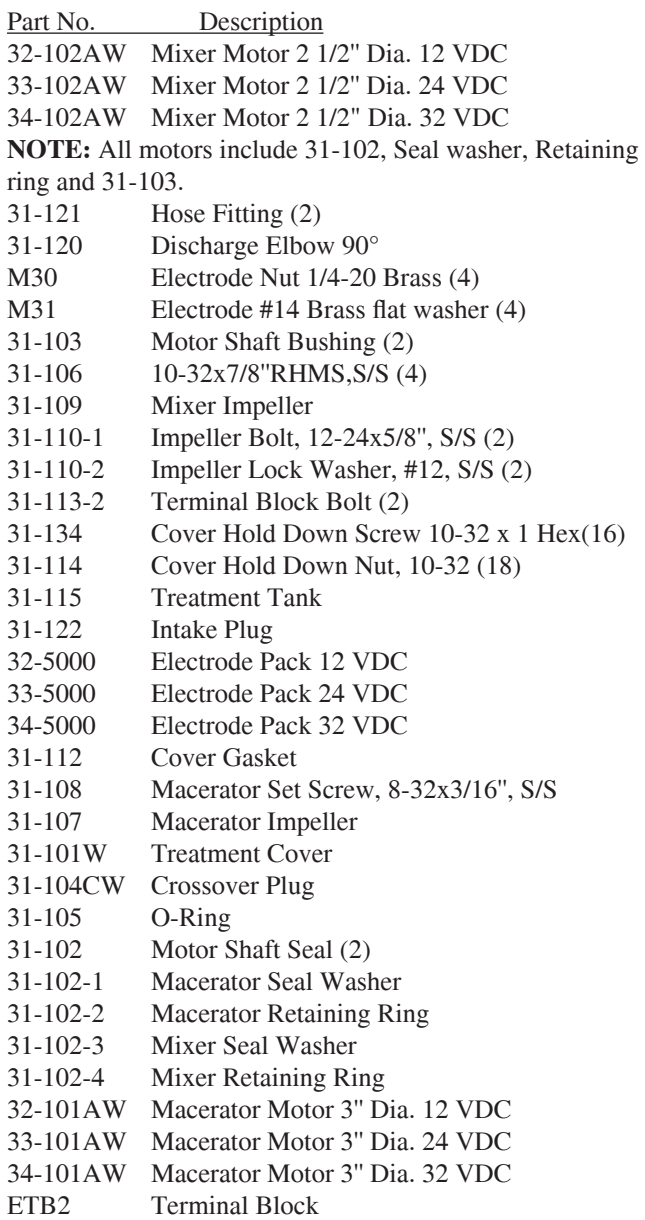

# **CONTROL**

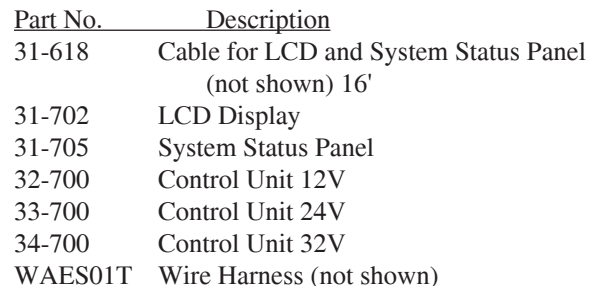

### **PARTS BAG (packed with each new unit)**

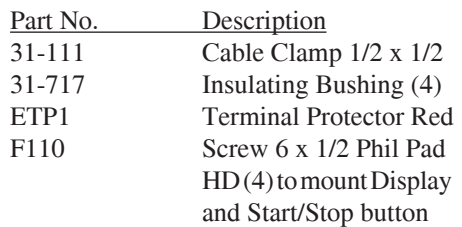

### **ESTRK (EST Repair Kit)**

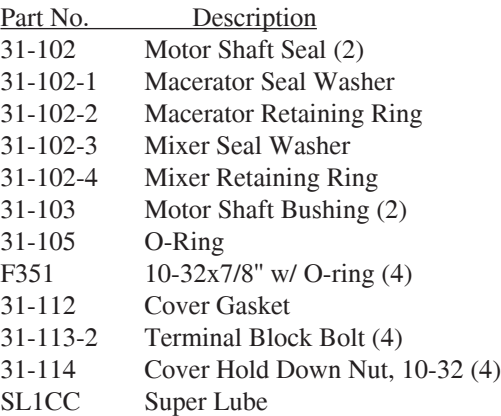

**NOTE: We recommend 3M 4000 UV to seal the motor hold down bolts (part# F351)**

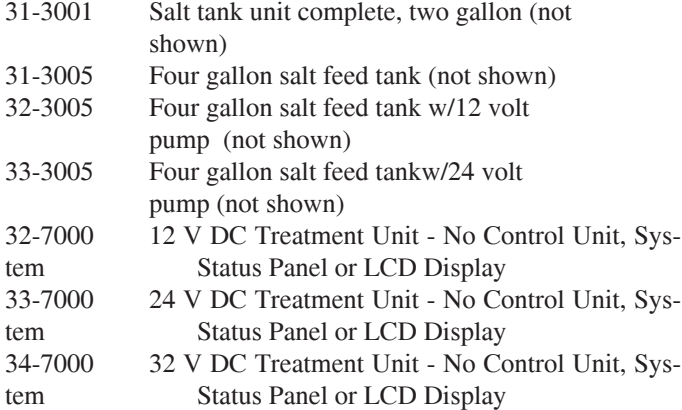

#### ( ) Indicates Total pieces required L340 0514kgs